**PACCMOTPEHO** Руководитель ШМО учителей старших классов

НЗим Н.Е.Вишнякова Протокол № 1 от «28» августа 2020 г.

СОГЛАСОВАНО Заместитель директора по учебно-воспитательной работе

Р.Н.Сорвирова

«28» августа 2020 г.

**УТВЕРЖДАЮ** Директор МОУ «Октябрьская средняя общеобразовательная школа» Word Т.И.Шабалина Приказ № 58 от «31» августа 2020 г.

Octobrizione

Адаптированная рабочая программа факультативного занятия «Основы компьютерной грамотности» 2020-2021 учебный год

9 «б», «в» класс

Количество часов: 34

Составлена на основе авторской программы Босовой Л.Л. «Программа курса информатики и ИКТ для 5-7 классов общеобразовательной школьр», изданной в сборнике «Программы для общеобразовательных учреждений с учетом психофизических особенностей учащихся коррекционных школ VIII вида».

> Составил: О.Е.Вишняков учитель основы компьютерной грамотности

#### **Пояснительная записка.**

Адаптированная образовательная программа факультативного занятия «Основы компьютерной грамотности» для детей с ограниченными возможностями здоровья VIII вида составлена на основе следующих нормативно-правовых документов:

- 1. Федеральный закон от 29.12.2012 г. № 273-ФЗ «Об образовании в Российской Федерации» (ст. 48);
- 2. Федеральный государственный стандарт начального общего, основного общего и среднего (полного) общего образования, утв. Приказом Министерства образования и науки РФ от 17.12.2010 г. № 1897;
- 3. Учебный план ГБОУ Республики Марий Эл «Октябрьская школа-интернат для детей-сирот и детей, оставшихся без попечения родителей» на 2017-2018 уч. год;

Адаптированная образовательная программа «Основы компьютерной грамотности» составлена на основе авторской программы Босовой Л.Л. «Программа курса информатики и ИКТ для 5-7 классов общеобразовательной школы», изданной в сборнике «Программы для общеобразовательных учреждений с учетом психофизических особенностей учащихся коррекционных школ VIII вида». Данный учебный курс рассчитан на учащихся с ограниченными возможностями здоровья, не имеющих навыков обращения с компьютером. Адаптированная образовательная программа рассчитана на 1год обучения - 9 класс - 34 часа (1 час в неделю).

Предлагаемый курс «Основы компьютерной грамотности» знакомит учащихся с основами информационных ресурсов. Данный курс формирует многие виды деятельности, которые имеют обще дисциплинарный характер: моделирование объектов и процессов, сбор, хранение, преобразование и передача информации, управление объектами и процессами.

Функционирование компьютерного класса позволяет обновить содержание, методы и организационные формы воспитательной работы в специальном учреждении. Внедрение компьютерной техники в специальное обучение связано с решением двух фундаментальных задач: научить детей грамотно пользоваться новыми орудиями деятельности, использовать новые компьютерные технологии в целях коррекции нарушений и общего развития аномального ребенка. Учитывая пожелания детей, мною была составлена адаптированная образовательная программа факультативного курса «Основы компьютерной грамотности». Сразу возникли вопросы: чему учить и как учить? Необходимо учитывать разницу между информатикой и основами компьютерной грамотности и интеллектуальным потенциалом учащихся.

Данный курс является коррекционным, так как способствует развитию и корригирует личность каждого ребенка. В представленном варианте программы учтены и сохранены принципы коррекционной направленности:

-обеспечение каждому ребенку адекватного лично для него темпа и способов усвоения знаний;

-доступность материала;

-научность;

-осуществление дифференцированного и индивидуального подхода;

-концентрический принцип размещения материала, при котором одна и та же тема изучается в течение года с постепенным наращиванием сложности. Концентризм программы создает условия для постоянного повторения ранее усвоенного материала. Сначала происходит знакомство с компьютером, как инструментом, затем нарабатываются навыки использования компьютерных технологий – путем систематического повтора и усложнения тренинга. Учащиеся специальной коррекционной школы VIII вида имеют ряд особенностей, учтенных при составлении программы:

## **Цель курса**:

знакомить учащихся с ограниченными возможностями здоровья с компьютерными ресурсами и их практическим применением.

# **Задачи курса:**

- обогащать учащимся с ограниченными возможностями здоровья доступными знаниями о компьютерных ресурсах, расширять кругозор учащихся о компьютерных технологиях и способах их практического применения;

- повышать адаптивные возможности учащихся с ограниченными возможностями здоровья, их социальной ориентировки за счет дополнительно приобретенных основ компьютерной грамотности;

- воспитывать познавательный интерес к использованию информационных и коммуникационных технологий.

# **Ведущие методы, формы обучения:**

-передача информации от воспитателя к воспитаннику – устное изложение материала: рассказ, беседа, объяснение, пояснения, что позволяет раскрыть основные теоретические положения и ключевые понятия содержания программы;

-слово воспитателя в сочетании созрительным рядом наглядности - демонстрация картин, таблиц, слайдов, фильмов, видеоматериалов – оказывает эмоционально-эстетическое воздействие на учащихся, создает определенный настрой, мотивирующий воспитанников к дальнейшей познавательной деятельности;

-организация практических работ учащихся под руководством воспитателя: выполнение самостоятельных и практических работ позволит закрепить изученный материал.

# **Формы организации воспитательного процесса:**

-фронтальные;

-групповые;

-индивидуальные.

**Формы работы** варьируются в зависимости от темы, способностей и возможностей учащихся:

-работа по индивидуальным карточкам;

-цифровой диктант;

-работа по опорным схемам;

-ребусы, загадки, кроссворды, развивающие игры;

-развитие мелкой моторики (клавиатурные тренажёры, развивающие игры).

Для осуществления воспитательного процесса используются элементы следующих педагогических **технологий:**

-традиционное обучение;

-игровые технологии;

-дифференцированное и индивидуальное обучение;

-здоровье сберегающие технологии.

# **Принципы обучения:**

-научность;

-связь теории с практикой;

-системность;

-сознательность и активность в обучении;

-индивидуальный подход;

-доступность;

-прочность усвоения знаний.

### **Формы, способы, средства проверки и оценки результатов обучения:**

-устные ответы;

-самостоятельная работа;

-фронтальный опрос;

-дифференцированный опрос;

-индивидуальный опрос.

### **Требования к уровню подготовки**

К концу изучения курса «Основы компьютерной грамотности» учащиеся с ограниченными возможностями здоровья должны **знать:**

- устройство компьютера;
- правила техники безопасности работы на компьютере;

-элементы программ Paint, Word, Power Point;

- компьютерную сеть Интернет, поиск нужной информации в сети;

-основные понятия и термины электронной почты.

#### **уметь:**

- использовать полученные знания в практической деятельности;

- получать, готовить и отправлять сообщения;

- пользоваться компьютерными ресурсами.

### **Содержание программы**

### **Компьютер для начинающих. (15ч)**

Как устроен компьютер. Техника безопасности и организация рабочего места. - **1ч.**

Ввод информации в память компьютера. Клавиатура. Группы клавиш. Основная позиция пальцев на клавиатуре. – **11 ч.**

Программы и файлы. Рабочий стол. Управление компьютером с помощью мыши. Главное меню. Запуск программ. Управление компьютером с помощью меню. – **3 ч.**

*Практическая работа «Клавиатурный тренажер»* 

### **Информация вокруг нас. (4ч)**

Действия с информацией.

Хранение информации. Носители информации. Передача информации. – 1 ч.

Кодирование информации. Язык жестов. Формы представления информации. Текст как форма представления информации. - 1 ч. Табличная форма представления информации. Наглядные формы представления информации. – 1 ч.

Получение новой информации. Преобразование информации по заданным правилам. – 1 ч.

*Практическая работа «Набор заданного текста» (4 ч.)*

# **Информационные технологии**. **(15ч)**

Подготовка текстовых документов. Текстовый редактор и текстовый процессор. Этапы подготовки документа на компьютере. -**10 ч.** Компьютерная графика. Графические редакторы. **– 5 ч.**

*Практическая работа «Форматирование текста» (5 ч.)*

*Практическая работа «Форматирование таблиц» (5 ч.)*

*Практическая работа «Создание графических объектов» (5 ч.)*

### **Тематический план**

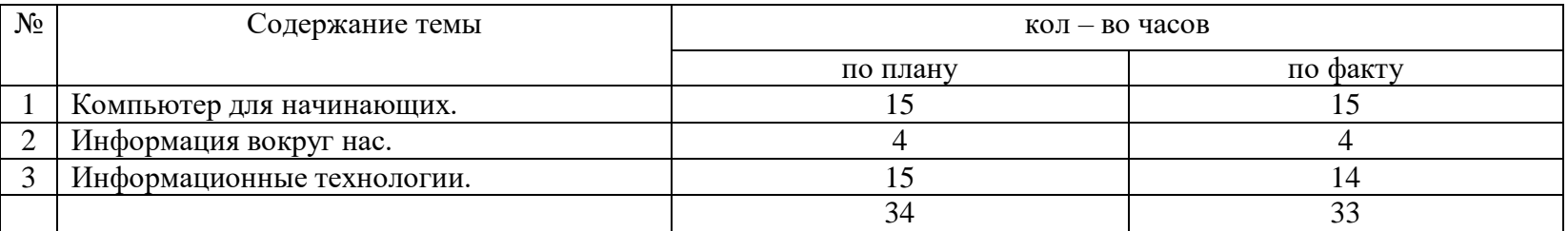

# **Календарно-тематическое планирование факультативного курса «Основы компьютерной грамотности»**

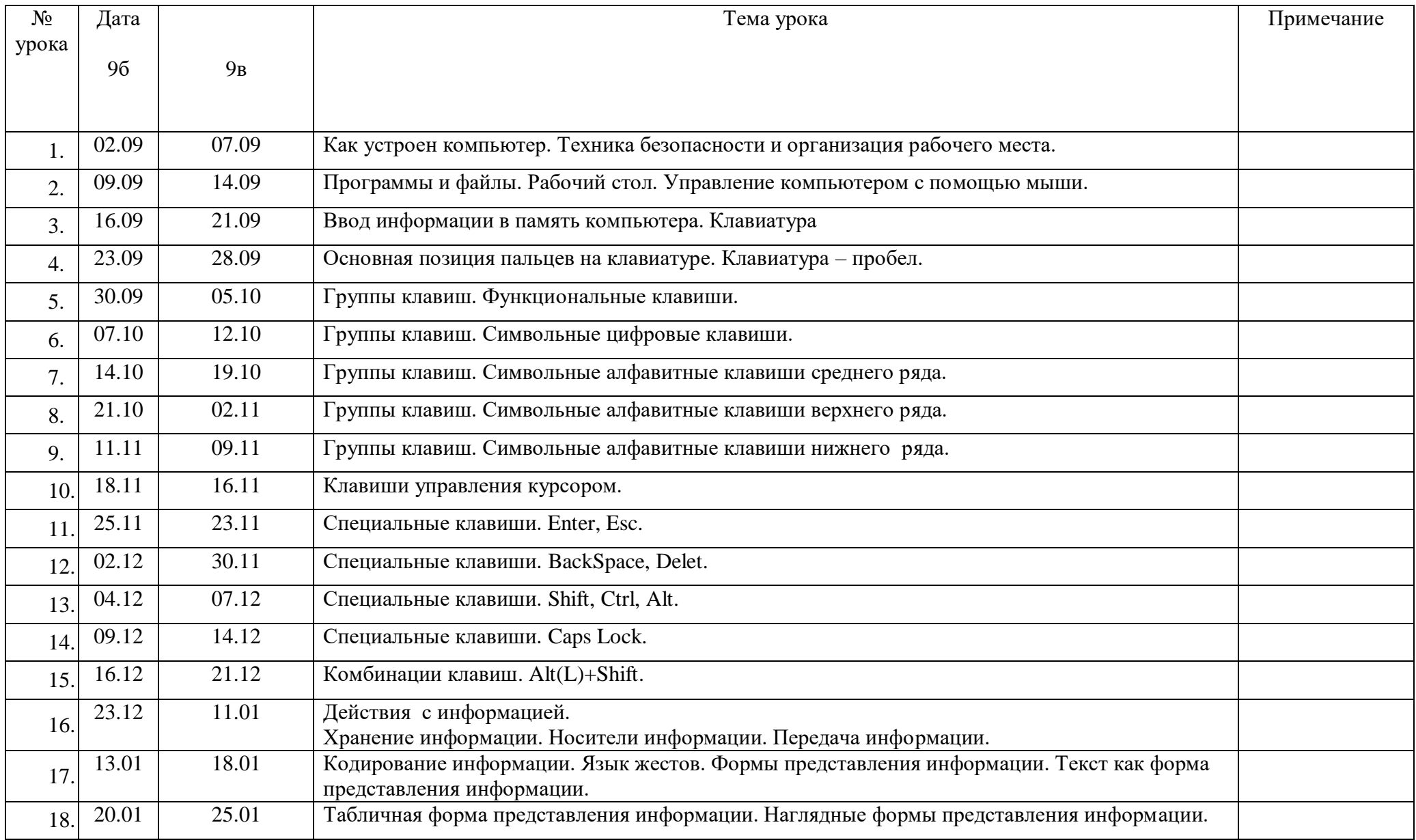

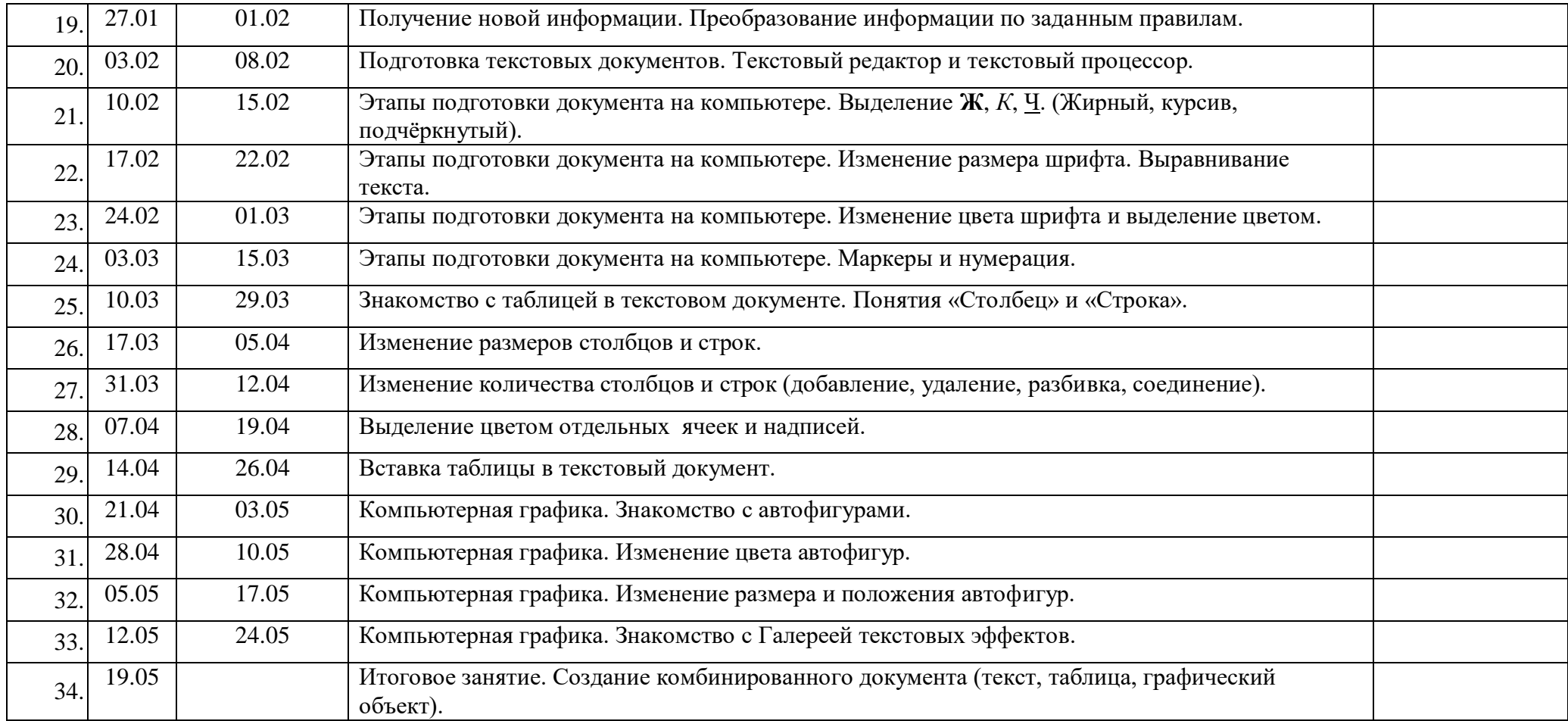

# **Список использованной литературы**

1.Бгажнокова И.М. «Воспитание и обучение детей и подростков с тяжелыми и множественными нарушениями». Москва, Владос, 2013 г.

2.Бгажнокова И.М. «Обучение детей с выраженным недоразвитием интеллекта»,Москва, Владос, 2011 г.

3.БокучаваТ.П. «Методическое пособие по информатике»Тур, -СПб: БХВ-Петербург, 2011 г.

4.БосоваЛ.Л. «Информатика: Учебник для 5 класса». 4-е изд., испр. - М.: БИНОМ.

Лаборатория знаний, 2012.- 192 с.: ил.

5.БосоваЛ.Л. «Информатика: Учебник для 6 класса». 5-е изд., испр. - М.: БИНОМ.

Лаборатория знаний, 2012.- 192 с.: ил.

6.Босова Л.Л. «Практикум по компьютерной графике для младших школьников».

7. Босова Л.Л «Информатика в школе» – 2009 - № 5. – 94 с.: ил.

8. Горностаева А. М., Н.П. Серова. «Информатика. 5-11 классы: развёрнутое тематическое планирование»/авт. - сост. - Волгоград: Учитель, 2010.

9.Гонеев А.Д, Лифенцева Н.И., Ялпаева Н.В. «Основы коррекционной педагогики», под ред. В.А. Сластенина, Москва, издательский центр «Академия»,2010 г.

10.ДьяковВ.П. «Компьютер в быту». Смоленск 1998 г.

11. Завражин С.А., Фортова Л.К. «Адаптация детей с ограниченными возможностями», Москва ,академический проект, 2009 г.

12.Князева Е.В. Применение информационных технологий в специальной (коррекци-онной) школе VIII вида. /Князева Е.В.// Коррекционная педагогика. -2009 - № 4 (34) – с. 29-37.

13.МакароваН.В. «Информатика и ИКТ. Учебник начального уровня».СПб,Питер, 2008 . – 158 с.

14. Макарова Н.В.«Информатика и ИКТ. Базовый курс: Учебник для 8 класса» - 4-е изд. - М.: БИНОМ. Лаборатория знаний, 2006. - 205 с.: ил.

15. Макарова Н.В.«Информатика и ИКТ. Базовый курс: Учебник для 10 класса». СПб.: Питер, 2008. – 256 с.

16.МакароваН.В.«Информатика: основы компьютерной грамоты. Начальный курс» СПб.: Питер, 2001г.

17.Малясова С.В.«Информатика в школе. –Практикум»MicrosoftEхсеl. 2009 - № 1. –91 с.: ил.

18.УгриновичН.Д.«Информатика: Учебник для 7 класса» – 4-е изд. - М.: БИНОМ. Лаборатория знаний, 2006. - 173 с.: ил. Литература для воспитанников

Антошин М.К. «Информатика для начинающих. Теория. Практика. Тесты». 1- я ступень. ООО «Стрекоза», 2009 – 72с.: ил.

Антошин М.К. «Информатика для начинающих. Теория. Практика. Тесты». 2- я ступень. ООО «Стрекоза», 2009 – 72с.: ил.

3. Айрис «Учимся рисовать на компьютере». М.: – Пресс, 2010 г